AutoCAD Crack Activation Key For Windows [Updated] 2022

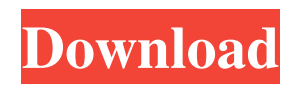

1,000+ 3D CAD drawings 3D solids AutoCAD is a third-party, proprietary, general-purpose CAD application that supports engineering-related tasks. It supports two-dimensional (2D) drafting, three-dimensional (3D) solid modeling, and 2D and 3D parametric modeling. The software is available in two versions. AutoCAD LT (Low-Cost) is free and available to schools, students, and small businesses, while AutoCAD LT Professional is the higherpriced version available to mediumsized businesses and large corporations. What is a CAD/CAM app? A

## CAD/CAM app is a computer application that runs on a computer's operating system and that allows the user to draw and modify 2D or 3D objects, design architectural models, create BIM (Building Information Modeling) models, create parts list documents, and perform other functions. Most CAD/CAM apps are specific to one CAD application, such as AutoCAD, DFX, and Revit. There are also many cross-platform CAD/CAM apps that work on both desktop and mobile devices. Some examples are: CAD/CAM Apps to Build Homes Interactive Design Architects - combines 2D drawing, 3D

## modeling, and BIM software and features Online Residential Design Building Specification In addition, AutoCAD offers 3D printing, a free product known as 3D Warehouse and a subscription service known as Autodesk 360. How is it different from a software development kit? Software development kits (SDK) are software applications that typically contain a library of code that can be called or instantiated by other software programs. You can learn more about CAD/CAM software development kit software application SDK comparison here. How does it work? In the free AutoCAD LT, AutoCAD LT

Professional and AutoCAD LT Cloud for Microsoft Office 365 versions, or in the free AutoCAD LT Professional for Google Cloud and AWS, users can create 2D and 3D drawing files using the free, Microsoft Office compatible version of AutoCAD. The design files created in the desktop version of AutoCAD are very useful to a wide variety of users. The files created can be sent to users who have the full AutoCAD software on their computer via the Internet, email, or USB drives. Users can

**AutoCAD Crack+ [Latest]**

## Many plugins for Autodesk Design Review, Autodesk Revit, Autodesk Revit MEP, Autodesk Navisworks, Autodesk 3ds Max, Autodesk Inventor, Autodesk FMB, Autodesk Maya, Autodesk MotionBuilder, Autodesk Softimage, Autodesk RenderMan, Autodesk VideoCAD, Autodesk VRAY, Autodesk Vault, Autodesk Dynamo, Autodesk Motion Builder (for VRay) and Autodesk Navisworks (for Navisworks) are available. AutoCAD Map 3D supports 1:1, 1:5, 1:10, and 1:25 mapping. These allow us to use the map of a specific area as a scale for the model. 3D models of real people and animals can be created using the

Animator and Animator Pro, although it is not advised to do so for real-world models. AutoCAD is also used for creating scanned images and creating 3D models of live subjects. Built-in report functionality A built-in feature of AutoCAD allows the production of reports in a variety of ways, and is well suited to the creation of a large number of reports. The type of report generated depends on the type of drawing: Architectural drawings are usually produced as PDFs Street view drawings are usually produced as an image Mechanical drawings are usually produced as an image Design drawings are usually produced as PDFs Building

## plans are usually produced as a PDF A typical architectural drawing would include the room layouts, and it would be possible to produce a report that includes layouts of the different rooms and their floor plans and elevations, together with a set of the architectural details and separate sections of the roof plans for the different rooms. Data created in an AutoCAD drawing can be exported to other software for use in producing another report. If it is possible to export it in an XML format, then this can be imported into other software and used for other reports. Reports can be produced automatically and can be exported for printing, for

example using a HP Laserjet printer. An example of the creation of such a report would be: Renderings When a 3D model is created from a technical drawing, or when the building plan is scanned, it is desirable to represent it accurately. A number of features are available to aid in the production of accurate renderings. a1d647c40b

Go to Tools  $\rightarrow$  Options  $\rightarrow$  CAD  $\rightarrow$ Others and choose Export data (this is better than Reqest a new file). Go to Menu -> Miscellaneous -> export to cad -> choose data files and download the files and run them. Resolution (what to choose, a good one or the highest) Go to Menu -> Options -> Detail Level and choose the one you want. 1. Field of the Invention The invention relates to a kit of parts for performing a diagnostic operation on a human tooth. 2. Discussion of the Prior Art There are at least three potential areas of application for the subject invention. First, it will

## be useful in a dental laboratory for the preparation of laboratory casts of individual teeth. Second, it will be useful in a dental practice or other facility to perform diagnostic operations on individual teeth. Third, it will be useful to perform such operations in the field, on patients without the use of a dental chair. A laboratory cast of an individual tooth is commonly prepared with a plaster or other mold material, which is then used in the preparation of a final cast (or other model) of the tooth. The final cast is provided to a dentist for preparation of a permanent (or final) restoration. The restoration is intended to be

permanently affixed to the tooth. The restoration may be a crown or cap, or a repair to an existing crown or cap. The mold material should be resilient enough to accept the contours of the tooth when set. It should also be hard enough to withstand the abrasive forces of drilling, biting and other activities of the mouth. Yet it should be pliable enough to yield to the biting force of the tongue and other forces on the tooth during mastication. Commerciallyavailable mold materials frequently contain a polymeric resin such as an acrylic or a vinyl ester resin as the binder for the particulate filler material. Polymeric resins are desirable because

## they are easy to process and they are resilient. Unfortunately, the use of polymeric resins also produces a number of problems. First, the particulate filler material is typically loose in the mold material. This makes it difficult to work the mold material into and to remove it from the mold cavity. Loose fillers may also be trapped in the teeth, or lodged between the teeth and the mold material. Second, if the particulate filler material is not carefully sized, it will typically have an irregular and uncontrolled distribution of size and shape, causing variations in the dimensions of the

— Autodesk is the world's leader in 2D and 3D software for the design, engineering, and construction industries. Customers and partners rely on Autodesk software to make complex designs and deliver outcomes that improve quality and reduce cost, safely and efficiently. In addition, Autodesk software helps customers visualize, analyze, simulate and animate their ideas. For more information visit autodesk.com. The following video shows a brief overview of the new Features of AutoCAD 2023. All new features are discussed in detail in the

# Product New Features Guide. AutoCAD 2023 is available as a free

download on the Autodesk App Store for iOS and Android and at autodesk.co m/autocad-software-download.Q: Convert Scala Set of String to Java Set I have been struggling with Scala's Sets. For some reason, I cannot find an easy to understand method to convert the Scala set of strings to a java Set. I am using IntelliJ, and have imported the scala.collection.JavaConverters module. For example, how do I convert the Scala

scala.collection.immutable.Set("apple", "orange", "banana") to a java Set? A: In IntelliJ (and eclipse, etc.), open the

Scala library and look under "Java" in the right hand pane. There will be a converter for Set. A: If you don't want to download the whole library and you are using IntelliJ Idea, then you can just create a folder structure under the Libraries folder, and create a module inside it. So you create a folder structure like this: and inside it, create a Module like this: Make sure that in your project build path, the path of the file you created is added to the Libraries folder (you can just add the path in the "Libraries" tab, by just typing the full path). In the top right corner of the list, click on the arrow next to the folder, to expand it and see

all the modules you have created. Rightclick on the module you created, and select "Add Dependencies" to add all the needed libraries. You should then be able to just import Set, like this: import

scala.collection.JavaConversions.\_ You can then use it like this

OS: Windows 7 SP1, Windows 8.1, Windows 10 CPU: Intel Core i3-2100 or equivalent Memory: 4 GB RAM Graphics: DirectX 9 graphics card with 128 MB video memory Hard Drive: 35 GB available space DirectX: Version 9.0c Network: Broadband Internet connection Sound Card: DirectX compatible sound card How to Install: Download the data from provided link and extract the folder. Run the setup file and follow the instructions. You can